# The A-Z Video Cheat Sheet

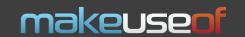

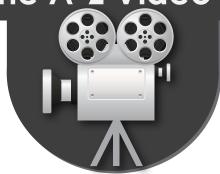

(By default, Android devices support 3gp, mp4, mkv, webm formats; iPhone - m4v, mp4, and mov)

## **Common Video Formats**

3gp avi wmv mpg, mpeg mov swf, flv mp4 m4v mkv webm

low quality video, usually taken on your mobile phone; bigger videos usually have .avi extension and you watch them on your computer; Windows Media Video, bigger filesize, higher quality, less compression; similar to avi;

Apple format, mostly played via Quicktime player on your computer; Adobe Flash formats, usually swf is for applications and flv for Internet videos; Apple format, played on both iDevices and Androids; iOS format;

high-quality video files, usually used to burn DVDs, Blu-Ray discs; high-quality video format for web usage;

## **Video Players**

**VLC Media Player** (Windows, Mac, Linux)

http://www.videolan.org/ - extremely popular cross-platform video player that can play almost any video file;

**KMPlayer** (Windows)

http://bit.ly/T5f6f - highly customizable, popular, multi-format video player;

#### **Video Editing Tools**

VirtualDub (Windows)

http://www.virtualdub.org/ – fast, easy-to-use video capturing/cleaning/editing tool, which supports all major video formats, lets you edit/add/cut the audio of a video file;

**LightWorks** (Windows)

**http://www.lightworksbeta.com** (requires registration) – very powerful video editing software, which can satisfy even professional needs;

HyperEngine-AV (Mac)

http://bit.ly/3w9Bfa - capture, arrange, edit and process video, audio and text in a free-form, trackless document, to create movies and slide shows;

PiTiVi (Linux)

http://www.pitivi.org/ - user-friendly audio/video editing software, which supports all popular formats and lets you handle all common manipulations like cutting, splitting, mixing, snapping, adding effects, etc.;

#### **Video Converters**

Format Factory (Windows)

http://www.formatoz.com/ – multifunctional media converter (supports almost all audio/video formats – Android and iDevices included), which lets you handle all types of conversion, repair damaged media files, add watermarks, reduce file size, rip DVDs and more;

Adapter (Mac)

**http://www.macroplant.com/adapter/** - multifunctional media converter (easy to use presets, save to iTunes, iPhone and iPad, crop/split/edit media files, resolution control, rip DVDs, etc.);

**Arista Transcoder** (Linux)

http://www.transcoder.org/ - easy to use and yet powerful audio/video converter, which handles all conversion needs of an average user (supports almost all major formats);

# **DVD/Blu-Ray Rippers/Burners**

Free Video Converter

(Windows)

http://bit.ly/9xSF05 - all-in-one solution, which lets you convert almost all video formats from one to another, convert/download/upload videos from/to sites like YouTube and burn/rip DVD/Blu-Ray;

MacTheRipper (Mac)

http://www.mactheripper.org/ - a DVD ripper (extractor), which removes all the copy protections and region controls put in place by DVD publishers;

Burn (Mac)

http://bit.ly/9FVTW3 - a simple but advanced burning tool for Mac, which lets you change advanced settings like, file permissions, the disc icon, file dates and more on the fly in Burns inspector;

#### **Other Useful Tools**

Free YouTube Download (Windows)

http://bit.ly/48TrH2 - desktop tool for downloading videos (an even playlists) from YouTube (coverts to AVI, MP4, WMV, imports videos to iTunes, supports multistream downloading, etc.);

KeepVid.com

http://keepvid.com/ - download streaming media from major websites like YouTube, Dailymotion, Metacafe, etc. (download formats: FLV, MP4, WebM, MP3, 3GP)